# **Tartalomjegyzék**

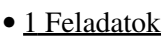

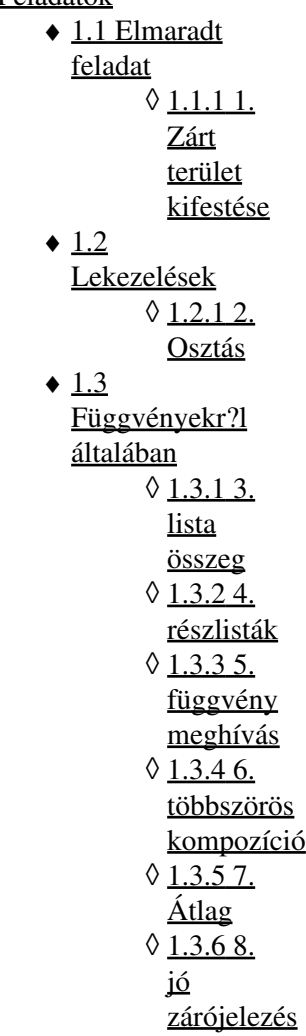

# **Feladatok**

## **Elmaradt feladat**

### **1. Zárt terület kifestése**

Olvassuk be a [picture.txt](http://wiki.math.bme.huhttp://sandbox.hlt.bme.hu/~gaebor/ea_anyag/Info2/picture.txt) fájlt listák listájába (minden karakter egy elem)! Írjunk egy fill(x,y) függvényt, ami ugyanazt csinálja, mint a Paint kitölt? funkciója! Az (x,y) pontból kiindulva a . helyére # jelet tesz, amíg a # jel által jelölt falba nem ütközik! A módszer rekurzív: kifestjük az (x,y) pontot, majd a szomszédait, ha azok nem # jelek. Hívjuk meg a szomszédokra (akik nem # jelek) a függvényt rekurzívan. Ha nincs kit kiszínezni, akkor álljunk meg!

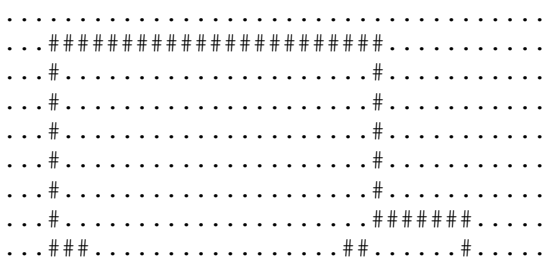

#### Feladatok 1

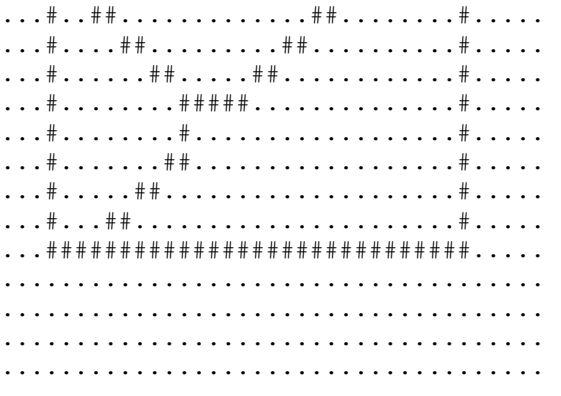

### **Lekezelések**

### **2. Osztás**

Írjunk egy divide() nev? függvényt, aminek nincs paramétere. A függvény futásakor inputként kér két számot és kimenetként a két szám hányadosát adja vissza. Kezeljük le azokat a kivételeket ha nem számot adunk meg, hanem például stringet, illetve azt az esetet, amikor nullával osztanánk.

# **Függvényekr?l általában**

### **3. lista összeg**

Hívjunk fának egy objektumot ha szám, vagy ha fák listája. Tehát például 0, 1 és 2 fák, mert számok, és így [0, 1, 2] is fa, mert fák listája. Ugyanezért [0, 1, [0, 1, 2], 2] is fa, és [0, [0, 1, 2], [0, [0, 1, 2], 1, [0, 1, 2], 2], 2] is az.

Írjon egy sumtree() nev? függvényt, amely egy fában szerepl? számok összegét adja vissza. Például a fenti utolsó fára 14-et.

### **4. részlisták**

Írjon egy sublists() nev? függvényt, amely az argumentumaként adott

lista összes részlistájának listáját adja vissza (tetsz?leges sorrendben). (Itt most l1 részlistája l2-nek, ha kalkulus értelemben részsorozata, azaz ha l1 minden tagja szerepel l2-ben, mégpedig ugyanabban a sorrendben.) Például:

```
 sublists([])
[[]]]
 sublists([1])
[1], [1] sublists([1,2])
[1, 2], [1], [2], [1] sublists([1,2,3])
[1, 2, 3], [1, 2], [1, 3], [1], [2, 3], [2], [3], [1]
```
### **5. függvény meghívás**

Definiáljon egy kétargumentumú apply() függvényt, ami az els? argumentumát (egy egyargumentumú függvény) alkalmazza a második argumentumára, és az eredményt adja vissza.

#### **6. többszörös kompozíció**

Definiáljon egy kétargumentumú self compose függvényt úgy, hogy ha fun egyargumentumú függvény és n természetes szám, akkor self compose(fun, n) fun n. hatványát (azaz n-szeres kompozícióját saját magával) adja vissza. Speciálisan, self\_compose(fun, 1) magát fun-t, self\_compose(fun, 2) pedig fun kompozícióját magával. Mit kellene visszaadnia self\_compose(fun, 0)-nak? Ha nem tudja, tegye fel (és ellen?rizze assert-tel), hogy a második argumentum mindig pozitív. Például:

```
 (self_compose(lambda x: x+1,3))(0)
 3
```
### **7. Átlag**

Írjunk egy atlag() nev? függvény, melynek tetsz?legesen sok bemenete van és kimenetnénk a bemeneti számok átlagát adja vissza. Kezeljük le azt az esetet ha a bemenetek között van nem szám típusú objektum.

#### **8. jó zárójelezés**

Írjunk egy függvényt, aminek a bemenete egy string és eldönti, hogy jól van-e zárójelezve, vagyis, hogy minden nyitó '(' zárójel után következik-e megfelel?en egy ')' zárójel valahol a stringben.